# Adobe Photoshop CC 2014 universal keygen

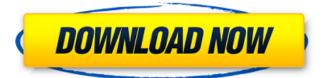

### Adobe Photoshop CC 2014 Crack With Keygen Download 2022 [New]

To learn how to use a particular tool in Photoshop, use the Paint Shop Pro format for naming it (Press the PC key and then the letter F). Photoshop offers multiple tools to change, manipulate, and transform images. The available tools vary depending on where you're working in a project, which tools you've chosen, and whether or not you have applied any filters, effects, or adjustments to your image. Photoshop allows you to replace or alter any part of an image, and you can do so with as many editing tools as you need. Your goal is to render the image with the desired effect you desire while maintaining the overall clarity and integrity of the image. To get started with Photoshop, choose File⇒New. Photoshop offers many options for image types, from raw data files to jpegs and other image types (see the sidebar "Creating the perfect image in Photoshop"). After choosing your file type, click Next. Photoshop offers an assortment of standard sliders and controls (refer to Figure 9-1). This part of the dialog box is more useful if you want to continue tweaking the original image. If you want to further modify an image from here on in, save it as a new image, and continue editing later. You can always return to the previous image from the History panel, Chapter 3, or the layers panel, Chapter 2, for further editing. Photoshop offers many templates for image creation. Selecting one enables you to begin editing the image in a particular way. Figure 9-2 provides an overview of the Photoshop templates. Photoshop offers the following four basic image-editing tools, as well as the Auto Smart Brush option. Some of the tools available are different depending on the program you are running, so this section uses Photoshop Elements for its examples: \*\*Layer:\*\* This is the fundamental tool available in all versions of Photoshop. Once you've created a new layer, you can use this tool to move, cut, add, and delete parts of a layer's contents. You can also mask (cover) layers and then paint or fill the masked layer areas. You then have the option to reorder the layers in the order you prefer. \*\*File: \*\* This tool enables you to adjust the contrast of the image, change the lighting, or pick a different color palette to help you edit the image. You can also adjust the hue/saturation setting, which enables you to adjust the

## Adobe Photoshop CC 2014 Crack+

Using this software to edit your images can be less expensive than going to a high-priced graphic design studio. Regardless of whether or not you are a professional or do photo retouching, you will need Photoshop. You can find lots of tutorials and info on how to do lots of things that you can do with Photoshop. However, there are some Photoshop tools that you will find much easier to use. You can get Photoshop Elements to perform the editing and image creation tasks that you do often. You do not want to get into programming and learn how to draw shapes and blend images but you can use these tools to perform your Photoshop tasks more quickly. In this article, we will look at some of the more handy tools that Photoshop Elements has to offer. We will cover filters, tools, techniques, layer styles and other tools for creating and editing images and images. Basic Functions in Photoshop Elements Adobe Photoshop Elements comes with a lot of basic tools. You can use these tools to either create or edit images. They are: Flame Edger - This tool is often recommended for those who want to edit flames and smoke. It gives you lots of tools to help you get professional looking results. - This tool is often recommended for those who want to edit flames and smoke. It gives you lots of tools to help you get professional looking results. Gradient Tool – This tool is one of the most important tools in Photoshop Elements. With this tool, you can create cool graphics and you can even create patterns. – This tool is one of the most important tools in Photoshop Elements. With this tool, you can create cool graphics and you can even create patterns. Pencil Tool - Also sometimes called a "brush tool", this is a basic tool. You can create lines and shapes with it. - Also sometimes called a "brush tool", this is a basic tool. You can create lines and shapes with it. Scissors Tool - Also known as the "Eraser", you can use this tool to remove parts of your image. You can also use a selection tool to create shapes such as rectangles, ovals or any others. The tools in this section are helpful for creating, editing, and retouching. You can use the tools in Photoshop Elements to take your photos up a notch and make the quality of your images even better. The Filters in Photoshop Elements The a681f4349e

### Adobe Photoshop CC 2014 Crack+

#include #include #include "videostream.h" void vstream\_init(vstream \*vs) { vs->write = NULL; vs->reset = NULL; vs->videobuf = NULL; } void vstream\_flush(vstream \*vs) { vs->write = vstream\_write; vs->reset = vstream\_reset; vs->videobuf = vstream\_buf; } void vstream\_memcpy(vstream \*vs, const void \*src, size\_t src\_size) { vs->write = vstream\_write; vs->reset = vstream\_reset; vs->videobuf = vstream\_buf; memcpy(vs->videobuf, src, src\_size); } void vstream\_write(vstream \*vs, const void \*buf, size\_t size) { vs->videobuf = (void\*) buf; vs->write = vstream\_write\_oob; vs->reset = vstream\_reset; vs->videobuf = vs->videobuf + size; } int vstream\_write\_oob(vstream \*vs, const void \*buf, size\_t size) { return vs->write(vs, buf, size); } int vstream\_reset(vstream \*vs) { return vs->videobuf = vs->videobuf; } int vstream\_alloc(vstream \*vs, size\_t size) { if (vs->videobuf) { return -1; } vs->videobuf = calloc(size, sizeof(void\*)); vs->videobuf size = size; vs->write = vstream\_write; vs->

## What's New In Adobe Photoshop CC 2014?

Many people still think that they need to learn new skills to get better at art. In reality, the more you practice the art form, the better you become. Following the CAGED steps will really help you develop your own style and improve your creative process. Here are some useful resources to get started with some CAGED art. Free Workbook Download Download a copy of the CAGED art workbook. The workbook contains exercises designed to help you find your own unique style. The workbook also provides guidance on how to tackle practical problems that you come across while making a comic. ArtPad ArtPad is a great online tool for drawing, painting and collage. You can draw or paint in free hand with the only restriction being that you can only paint or draw within a particular shape or frame. While you are painting or drawing, you can zoom in and out of the canvas. This is great for picking up different elements that you might want to try and incorporate into your art. Draw Now If you want to practice your drawing skills in a different medium you can use Draw Now. While you are using the web page, you can change your draw tool from a pencil to a brush, a different color, and more. The web page will allow you to experiment with different styles and techniques. You can also make a sequence of drawings in Adobe Flash. You can then export your drawings and use them as an illustration in your comic. Studio Scratch Studio Scratch is a programming tool that is used to create animations. You can use the tool to make animations that include drawing and painting, cuteness, music and even robots. There is a drag and drop tool to create 3D objects. All you need to do is add sound and music to your objects and you will be able to make an animated comic. Inktober Inktober is an annual celebration of the art of sequential art. This competition has been running since 2016. Inktober was started by a creator named Jackson Curtis. His goal was to use a different medium each month to make a comic. To participate, you need to make an art piece in a different medium every day. Adobe's Kuler Kuler is a resource for creating color palettes. You can use the tool to find color combinations that you like or you can generate new color palettes. You can download the color palettes or

### System Requirements For Adobe Photoshop CC 2014:

Minimum: OS: Windows XP/Vista/7/8 Processor: Intel Pentium 4 1.8Ghz or higher Memory: 1GB RAM Graphics: 128 MB of RAM Hard Drive: 12GB HD Space DirectX: Version 9.0 Additional Notes: This software was designed to work with the official Ubisoft game soundtrack which is bundled within this download. NOTE: This version does not contain the Episode #2 Episode #2 Chapter 3: Secret Weapon and Episode #2 Episode #2

http://fantasysportsolympics.com/wp-content/uploads/2022/06/gerwfent.pdf

http://cyclades.in/en/?p=78324

http://www.wellbeingactivity.com/2022/06/30/photoshop-cs6-crack/

http://cyclades.in/en/?p=78326

https://eastviewhealthcare.com/system/files/webform/erbhels253.pdf

https://idenjewelry.com/wp-content/uploads/savejal.pdf

http://connect.tg/wp-content/uploads/2022/06/garbcha.pdf

https://thebakersavenue.com/photoshop-crack-patch-x64-2022/

https://cambodiaonlinemarket.com/photoshop-cc-2014-keygen-full-version-free-download-mac-win-

<u>latest-2022/</u>

https://multipanelwallart.com/2022/06/30/photoshop-2021-version-22-5-with-license-key-download-win-mac-latest/

https://mariaelisachocolatiere.com/wp-content/uploads/2022/06/Adobe Photoshop 2021 crack exe file Incl Product Key Free Download MacWin.pdf

https://factorybraga.com/wp-content/uploads/2022/06/phvldase.pdf

https://www.smc-sheeva-marketing-co-ltd.com/advert/photoshop-2021-version-22-5-1-crack/

https://turn-key.consulting/2022/06/30/adobe-photoshop-2022-nulled-incl-product-key-mac-win-updated/

https://whatsatienda.com/wp-content/uploads/2022/06/Adobe Photoshop eXpress.pdf

 $\underline{https://telebook.app/upload/files/2022/06/hVP7PVfYcLXiJf2cbKwD\ 30\ 40c2b9008776eba74cc52655a99d1b\ 0f\ file.pdf}$ 

https://www.tailormade-logistics.com/sites/default/files/webform/photoshop-2021-version-2231\_3.pdf

 $\underline{https://biancaitalia.it/2022/07/01/adobe-photoshop-cc-2018-product-key-and-xforce-keygen-free-photoshop-cc-2018-product-key-and-xforce-keygen-free-photoshop-cc-2018-product-keygen-free-photoshop-cc-2018-product-keygen-free-photoshop-cc-2018-product-key$ 

download-2022-new/

https://clasificadostampa.com/advert/adobe-photoshop-2021-version-22-2-with-license-code/http://eudigitac.eu/wp-

content/uploads/2022/06/Photoshop 2021 Keygen Crack Serial Key Free Download WinMac.pdf